## SAP ABAP table WRF\_PPW\_USRGRP\_H {Generated Table for View}

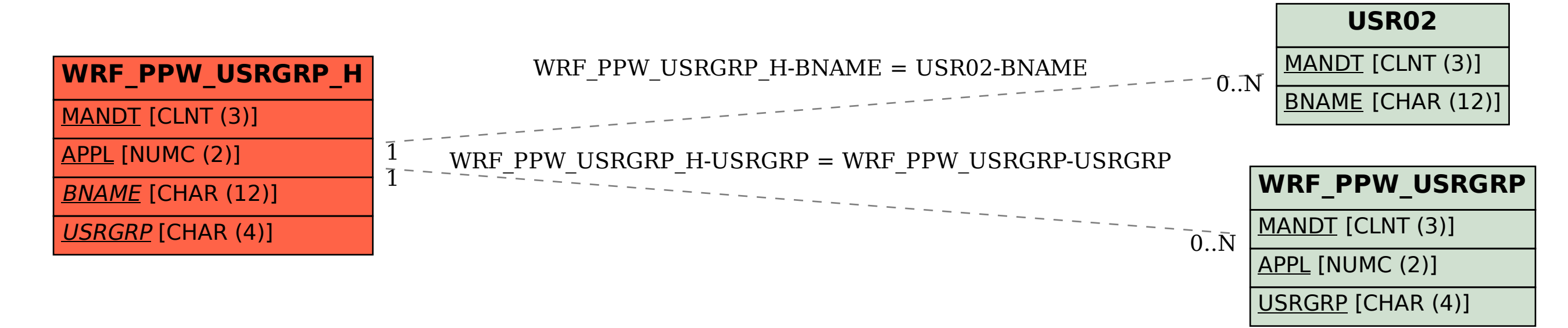